## Package 'RankAggreg'

May 9, 2020

<span id="page-0-0"></span>Type Package

Title Weighted Rank Aggregation

Version 0.6.6

Date 2020-05-09

Author Vasyl Pihur <vpihur@gmail.com>, Somnath Datta

<somnath.datta@louisville.edu>, Susmita Datta

<susmita.datta@louisville.edu>

Maintainer Vasyl Pihur <vpihur@gmail.com>

**Depends**  $R (= 2.12.0)$ 

Imports gtools

Suggests xtable, kohonen, mclust, clValid

Description Performs aggregation of ordered lists based on the ranks using several different algorithms: Cross-Entropy Monte Carlo algorithm, Genetic algorithm, and a brute force algorithm (for small problems).

License LGPL

NeedsCompilation yes

Repository CRAN

Date/Publication 2020-05-09 20:10:03 UTC

### R topics documented:

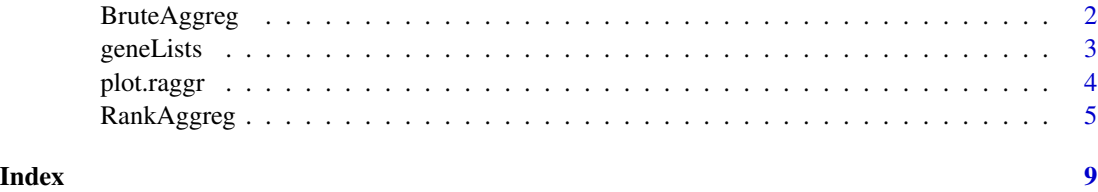

#### Description

Weighted rank aggregation of ordered lists is performed using the brute force approach, i.e. generating all possible ordered lists and finding the list with the minimum value of the objective function

#### Usage

```
BruteAggreg(x, k, weights = NULL, distance = c("Spearman", "Kendall"),
            importance=rep(1,nrow(x)), standardizeWeights = TRUE)
```
#### Arguments

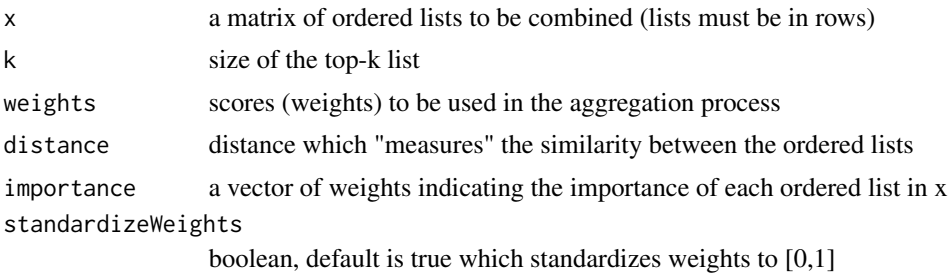

#### Details

The function performs rank aggregation using the old-fashion brute force approach. This approach works for small problems only and should not be attempted if k is relatively large  $(k > 10)$ . To generate all possible ordered lists, the permutation function from the gtools package is used. Both weighted and unweighted rank aggregation can be performed. Please refer to the documentation for RankAggreg function as the same constraints on x and index.weights apply to both functions.

#### Value

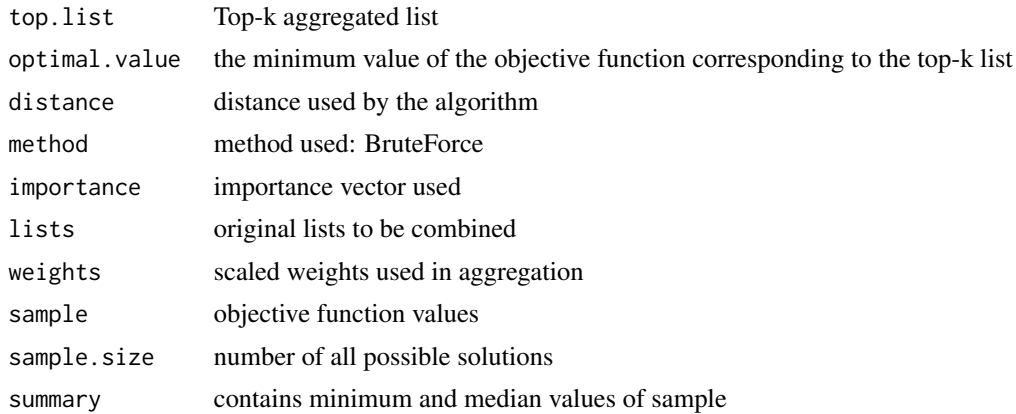

#### <span id="page-2-0"></span>geneLists 3

#### Author(s)

Vasyl Pihur, Somnath Datta, Susmita Datta

#### References

Pihur, V., Datta, S., and Datta, S. (2007) "Weighted rank aggregation of cluster validation measures: a Monte Carlo cross-entropy approach" Bioinformatics, 23(13):1607-1615

#### See Also

[RankAggreg](#page-4-1)

#### Examples

```
require(gtools)
# rank aggregation without weights
x <- matrix(c("A", "B", "C", "D", "E",
        "B", "D", "A", "E", "C",
        "B", "A", "E", "C", "D",
        "A", "D", "B", "C", "E"), byrow=TRUE, ncol=5)
(toplist <- BruteAggreg(x, 5))
# weighted rank aggregation
set.seed(100)
w <- matrix(rnorm(20), ncol=5)
w \leftarrow t(apply(w, 1, sort))
(toplist <- BruteAggreg(x,5,w,"Spearman")) # using the Spearman distance
(toplist <- BruteAggreg(x,5,w,"Kendall")) #using the Kendall distance
plot(toplist)
```
geneLists *Ordered Gene Lists from 5 microarray studies*

#### **Description**

This dataset contains five lists of genes, each of size 25, from five independent microarray studies on prostate cancer. The lists are given in Table 4 in the manuscript by DeConde et al. Lists form the rows of the dataset with columns corresponding to the ranks of genes in each individual study.

#### Usage

data(geneLists)

#### Format

A matrix of size 5 by 25 containing 5 lists of genes.

#### <span id="page-3-0"></span>Source

R. DeConde, S. Hawley, S. Falcon, N. Clegg, B. Knudsen, and R. Etzioni. Combining results of microarray experiments: a rank aggregation approach. Stat Appl Genet Mol Biol, 5(1):Article15, 2006.

#### Examples

```
data(geneLists)
topList <- RankAggreg(geneLists, 5, N=700, seed=100, convIn=3)
plot(topList)
```
plot.raggr *Plot function for raggr object returned by RankAggreg or BruteAggreg*

#### Description

Plots individual ordered lists with the corresponding solution. Optionally, naive average rank aggregation can be added.

#### Usage

```
## S3 method for class 'raggr'
plot(x, show-average = TRUE, show.length = TRUE, coll = True, col = 'red', ...)
```
#### **Arguments**

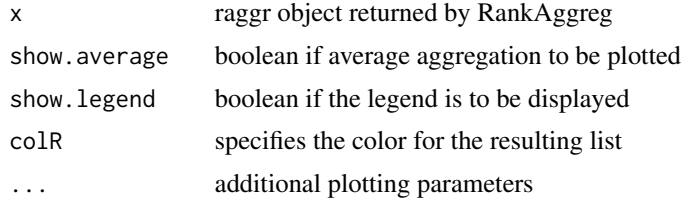

#### Details

The function plots individual lists and the solution using ranks only (weights are not used at any time). Optional average rank aggregation can be performed and visualized. Average rank aggregation is a simple aggregation procedure which computes the average ranks for each unique element accross and orders them from the smallest to the largest value.

#### Value

Nothing is returned

#### Author(s)

Vasyl Pihur, Somnath Datta, Susmita Datta

#### <span id="page-4-0"></span>RankAggreg 5

#### References

Pihur, V., Datta, S., and Datta, S. (2007) "Weighted rank aggregation of cluster validation measures: a Monte Carlo cross-entropy approach" Bioinformatics, 23(13):1607-1615

#### See Also

[RankAggreg](#page-4-1), [BruteAggreg](#page-1-1)

#### Examples

```
# rank aggregation without weights
x <- matrix(c("A", "B", "C", "D", "E",
        "B", "D", "A", "E", "C",
        "B", "A", "E", "C", "D",
        "A", "D", "B", "C", "E"), byrow=TRUE, ncol=5)
(CES <- RankAggreg(x, 5, method="CE", distance="Spearman", rho=.1, verbose=FALSE))
plot(CES)
```
RankAggreg *Weighted Rank Aggregation of partial ordered lists*

#### Description

Performs aggregation of ordered lists based on the ranks (optionally with additional weights) via the Cross-Entropy Monte Carlo algorithm or the Genetic Algorithm.

#### Usage

```
RankAggreg(x, k, weights=NULL, method=c("CE", "GA"),
distance=c("Spearman", "Kendall"), seed=NULL, maxIter = 1000,
convIn=ifelse(method=="CE", 7, 30), importance=rep(1,nrow(x)),
rho=.1, weight=.25, N=10*k^2, v1=NULL,
popSize=100, CP=.4, MP=.01, verbose=TRUE, standardizeWeights = TRUE, ...)
```
#### Arguments

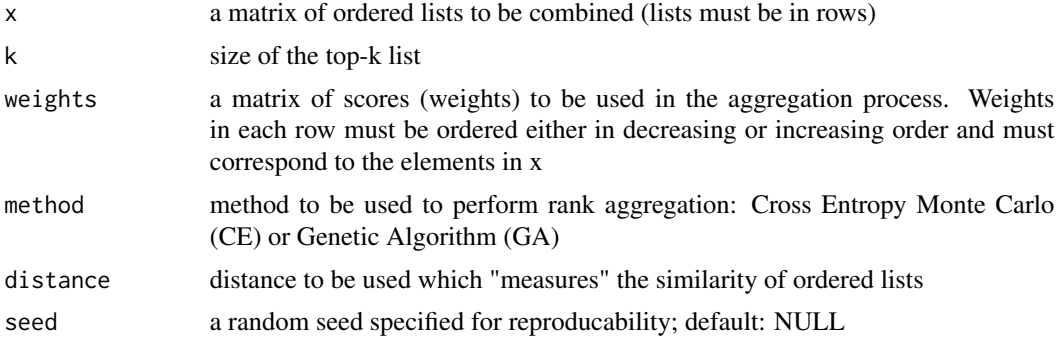

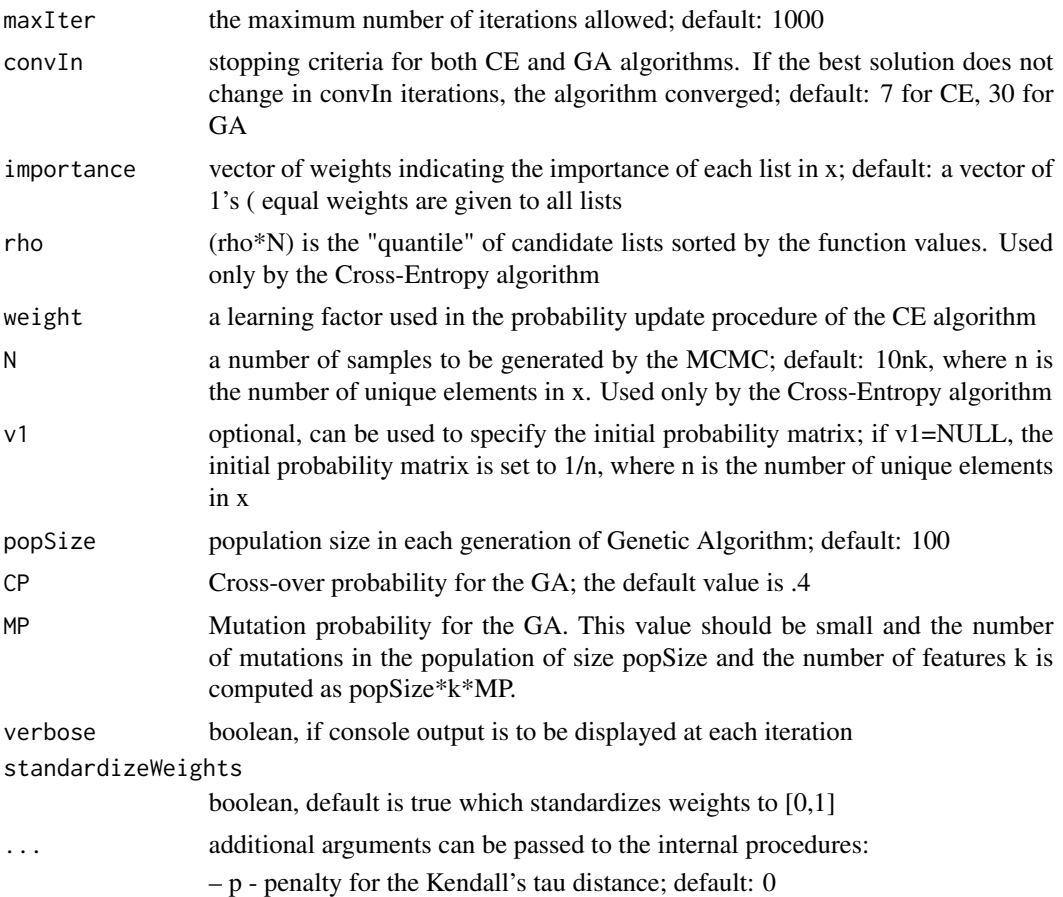

#### Details

The function performs rank aggregation via the Cross-Entropy Monte Carlo algorithm or the Genetic Algorithm. Both approaches can and should be used when k is relatively large  $(k > 10)$ . If k is small, one can enumerate all possible candidate lists and find the minimum directly using the BruteAggreg function available in this package.

The Cross-Entropy Monte Carlo algorithm is an iterative procedure for solving difficult combinatorial problems in which it is computationally not feasable to find the solution directly. In the context of rank aggregation, the algorithm searches for the "super"-list which is as close as possible to the ordered lists in x. We use either the Spearman footrule distance or the Kendall's tau to measure the "closeness" of any two ordered lists (or modified by us the weighted versions of these distances). Please refer to the paper in the references for further details.

The Genetic Algorithm requires setting CP and MP parameters which effect the rate of "evolution" in the population. If both CP and MP are small, the algorithms is very conservative and may take a long time to search the solution space of all ordered candidate lists. On the other hand, setting CP and MP (especially MP) large will introduce a large number of mutations in the population which can result in a local optima.

The convergence criteria used by both algorithms is the repetition of the same minimum value of the objective function in *convIn* consecutive iterations.

#### <span id="page-6-0"></span>RankAggreg 7

#### Value

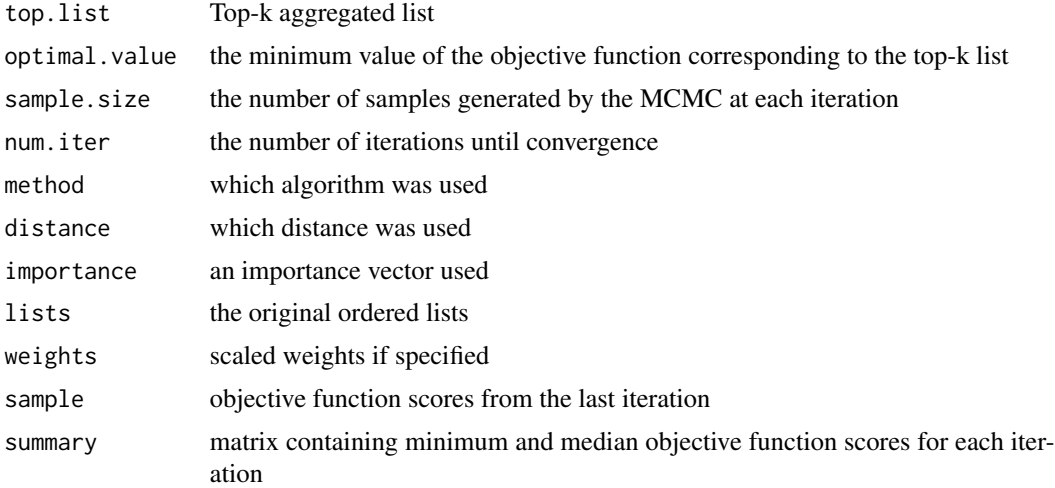

#### Author(s)

Vasyl Pihur, Somnath Datta, Susmita Datta

#### References

Pihur, V., Datta, S., and Datta, S. (2007) "Weighted rank aggregation of cluster validation measures: a Monte Carlo cross-entropy approach" Bioinformatics, 23(13):1607-1615

#### See Also

#### [BruteAggreg](#page-1-1), [plot](#page-0-0)

#### Examples

```
# rank aggregation without weights
x <- matrix(c("A", "B", "C", "D", "E",
        "B", "D", "A", "E", "C",
        "B", "A", "E", "C", "D",
        "A", "D", "B", "C", "E"), byrow=TRUE, ncol=5)
(CESnoweights <- RankAggreg(x, 5, method="CE", distance="Spearman", N=100, convIn=5, rho=.1))
# weighted rank aggregation
set.seed(100)
w <- matrix(rnorm(20), ncol=5)
w \leftarrow t(\text{apply}(w, 1, sort))# using the Cross-Entropy Monte-Carlo algorithm
(CES < RankAggreg(x, 5, w, "CE", "Spearman", rho=.1, N=100, convIn=5))plot(CES)
(CEK < - RankAggreg(x, 5, w, "CE", "Kendall", rho=.1, N=100, convIn=5))
```

```
# using the Genetic algorithm
(GAS <- RankAggreg(x, 5, w, "GA", "Spearman"))
plot(GAS)
(GAK <- RankAggreg(x, 5, w, "GA", "Kendall"))
# more complex example (to get a better solution, increase maxIter)
data(geneLists)
```

```
topGenes <- RankAggreg(geneLists, 25, method="GA", maxIter=100)
plot(topGenes)
```
# <span id="page-8-0"></span>Index

∗Topic datasets geneLists, [3](#page-2-0) ∗Topic optimize BruteAggreg, [2](#page-1-0) plot.raggr, [4](#page-3-0) RankAggreg, [5](#page-4-0) ∗Topic robust BruteAggreg, [2](#page-1-0) plot.raggr, [4](#page-3-0) RankAggreg, [5](#page-4-0) BruteAggreg, [2,](#page-1-0) *[5](#page-4-0)*, *[7](#page-6-0)* geneLists, [3](#page-2-0) plot, *[7](#page-6-0)* plot.raggr, [4](#page-3-0) RankAggreg, *[3](#page-2-0)*, *[5](#page-4-0)*, [5](#page-4-0)